# Enviro-Tote Artwork Specs

## For Screen Printed Art: AI, EPS, PDF, SVG

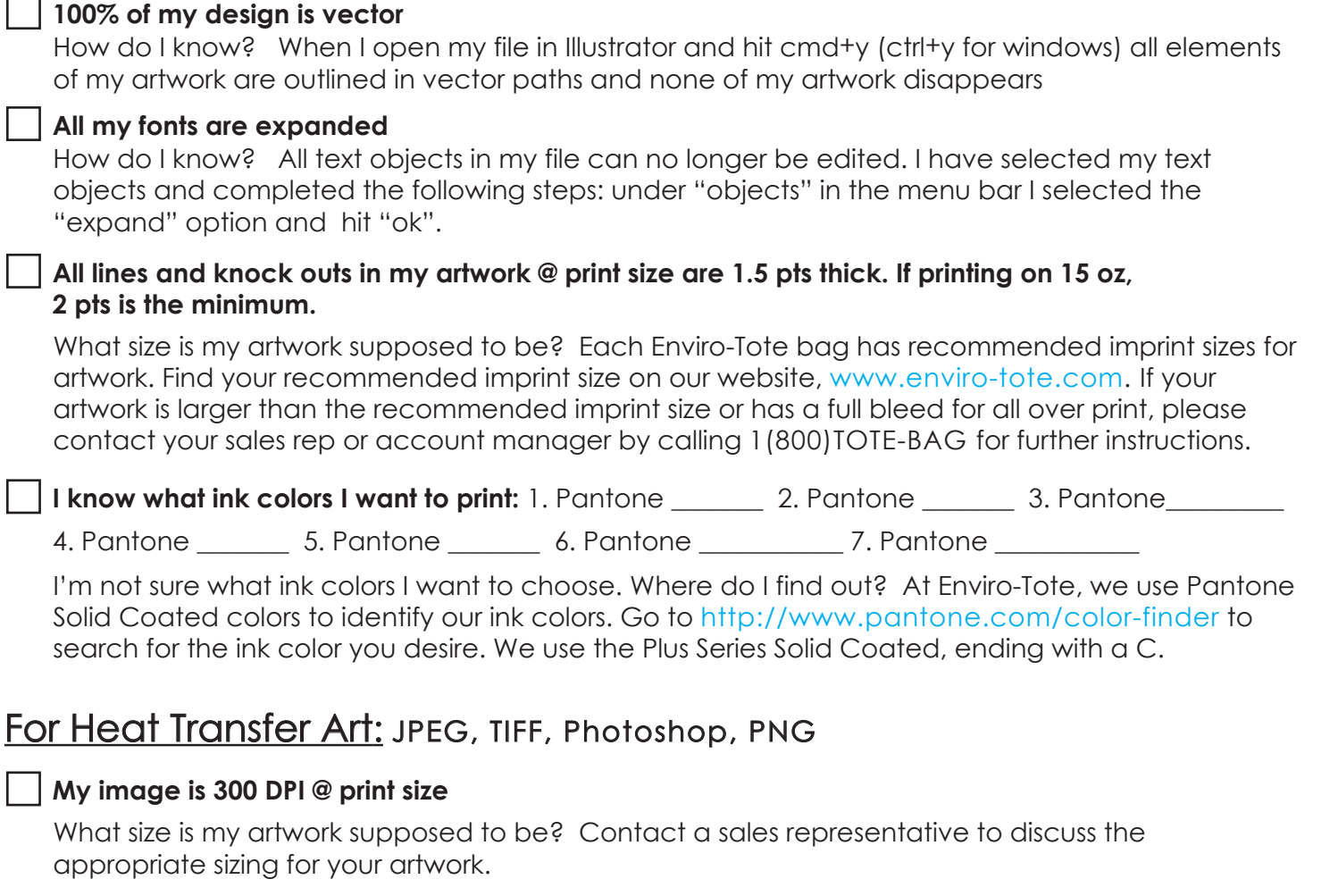

#### **Please color match my artwork to**

The digital file provided A hard copy of the image that I will provide

PMS matches: (please provide specific instructions on what in the artwork is to match PMS#'s)

1. Pantone \_\_\_\_\_\_\_\_ 2. Pantone \_\_\_\_\_\_\_ 3. Pantone \_\_\_\_\_\_\_\_ 4. Pantone \_\_\_\_\_\_\_

5. Pantone \_\_\_\_\_\_\_\_\_ 6. Pantone \_\_\_\_\_\_\_\_\_\_\_ 7. Pantone \_\_\_\_\_\_\_\_\_\_

## Art Instructions:

I want my artwork to be  $\qquad$  W x  $\qquad$  H.

My artwork should be

Centered  $\Box$  Full Bleed  $\Box$  Other (specify):

## Optional:

Art Time/In-House Design (\$40/hr)

Pre-Proof Only

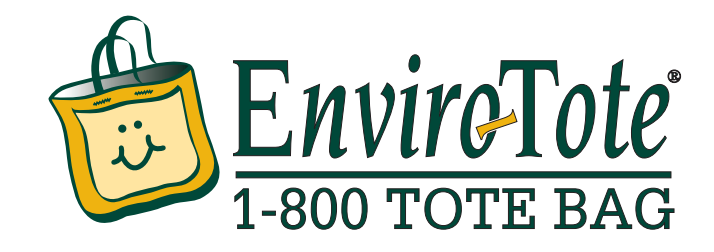